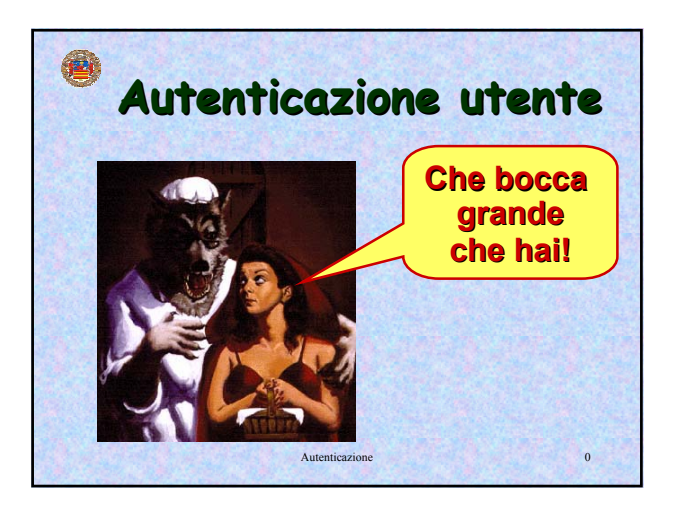

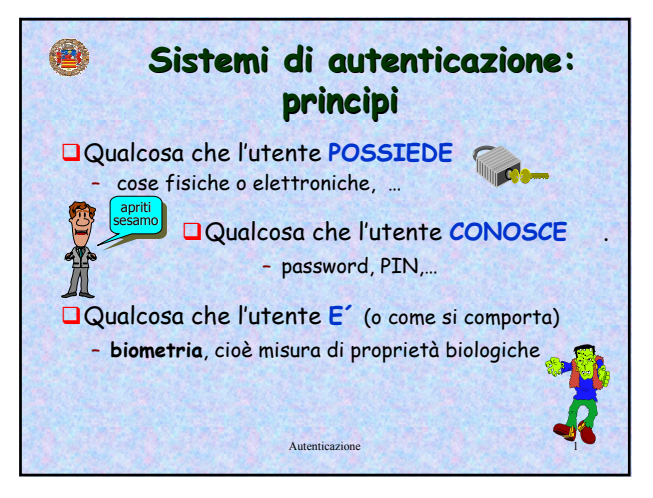

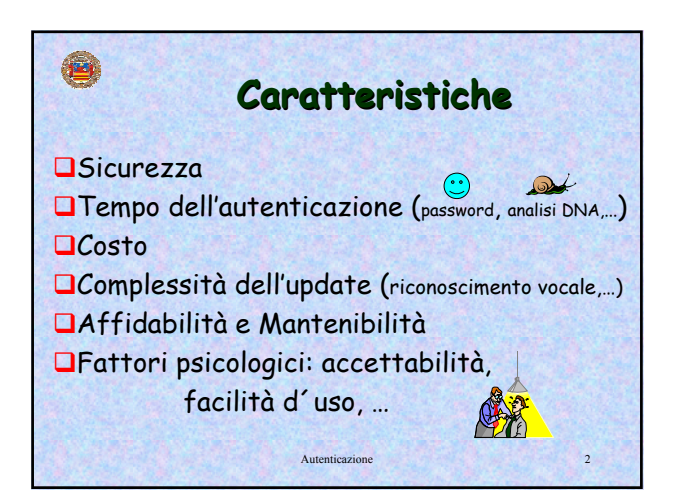

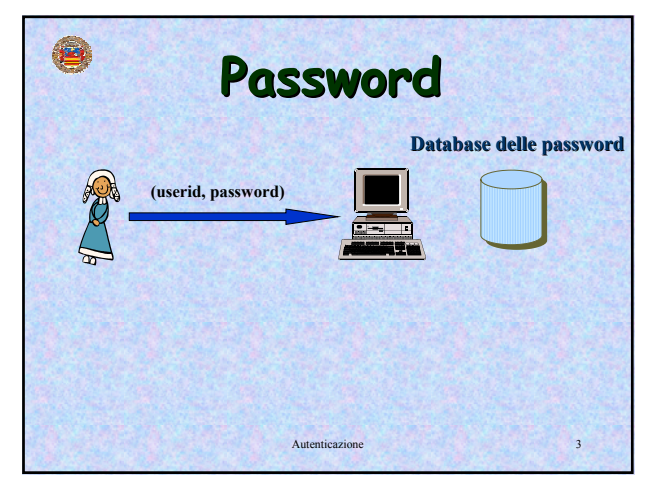

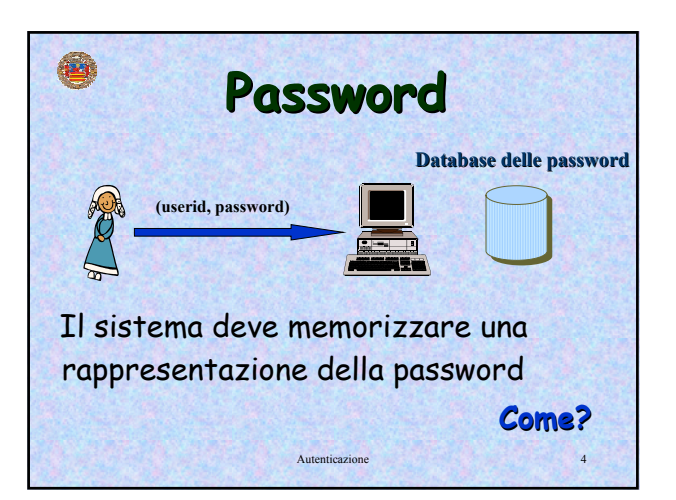

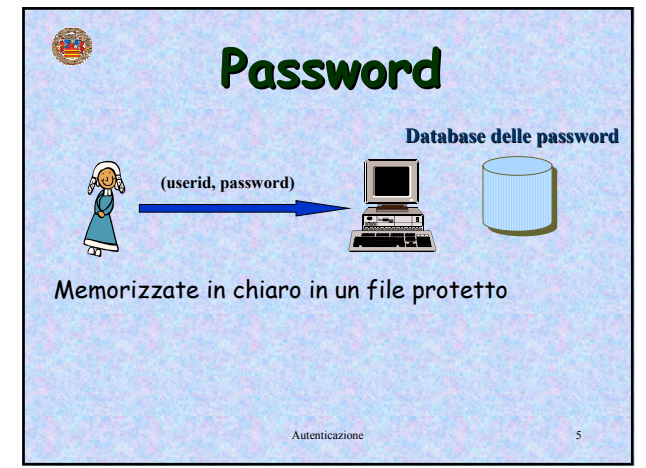

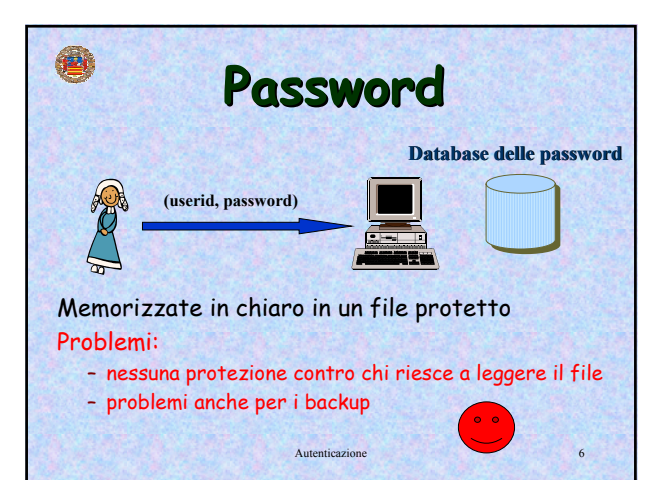

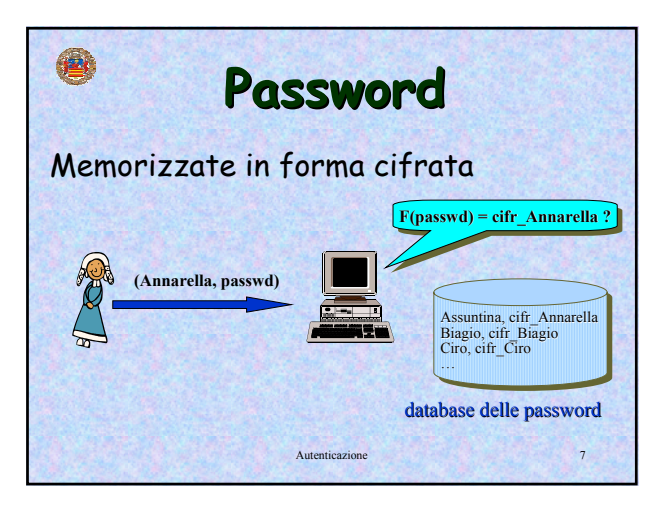

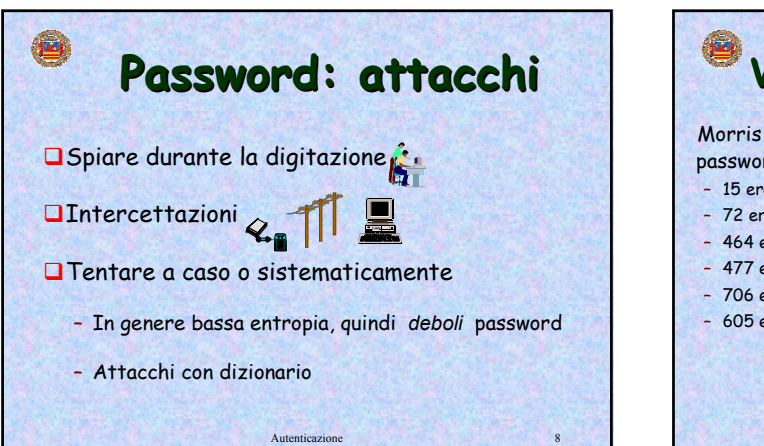

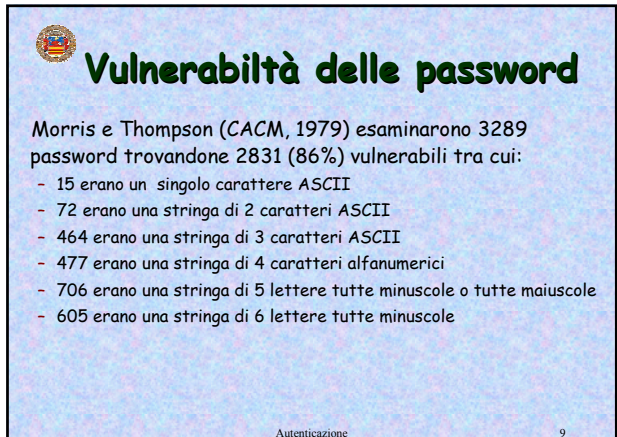

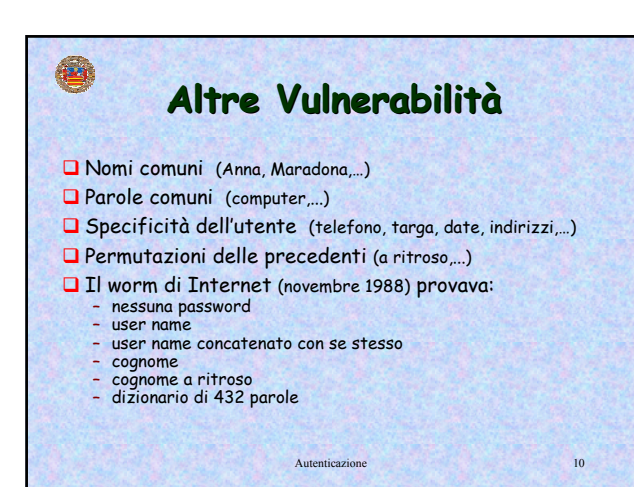

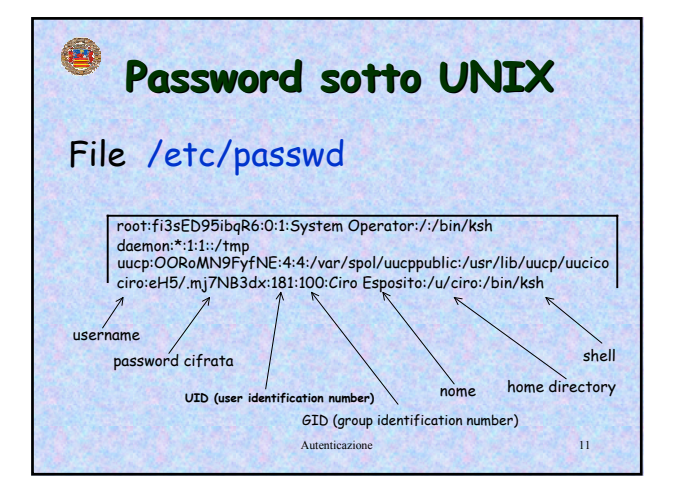

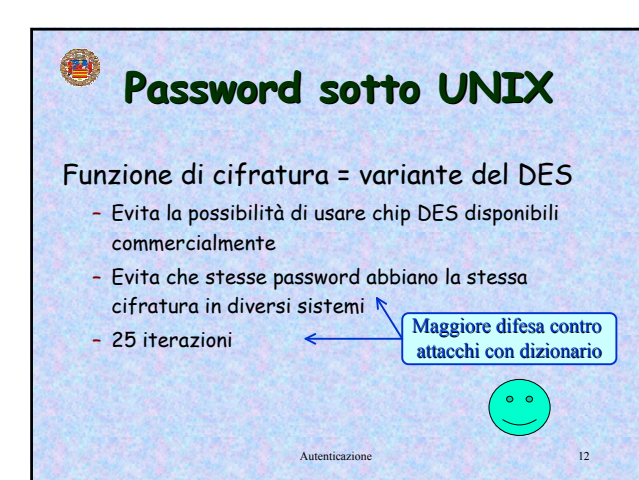

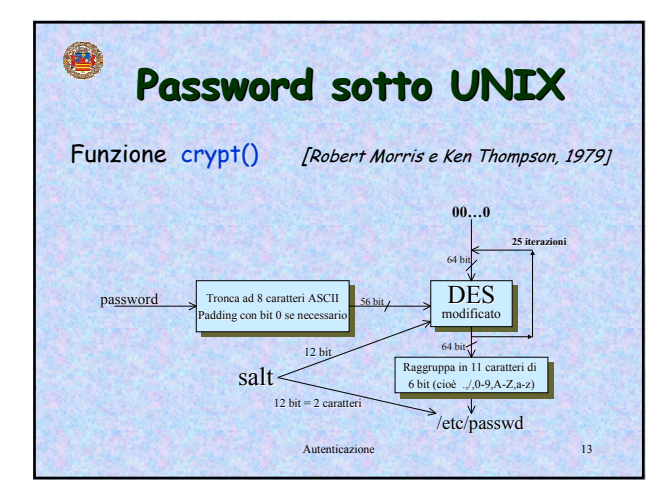

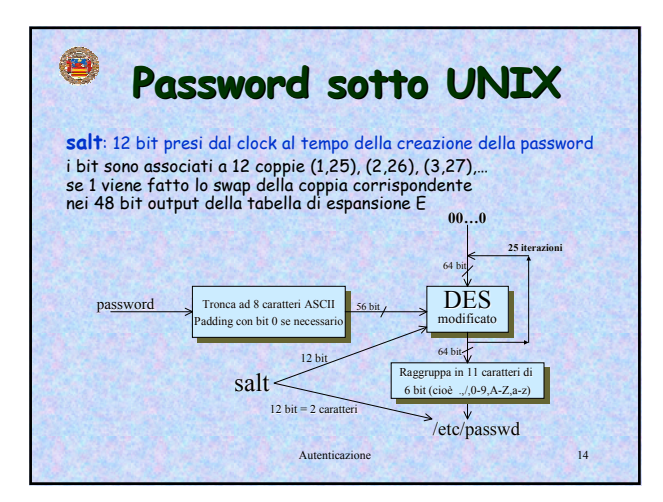

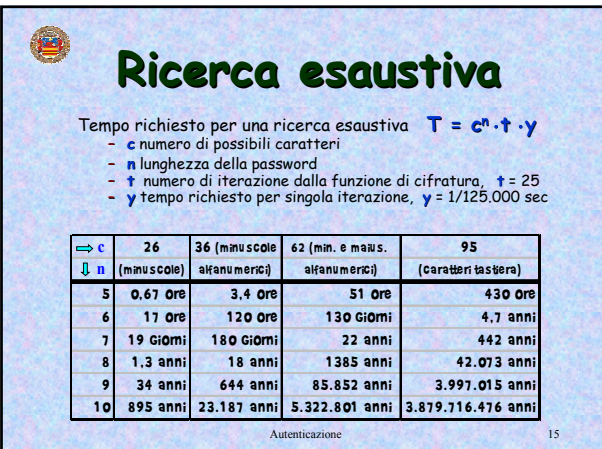

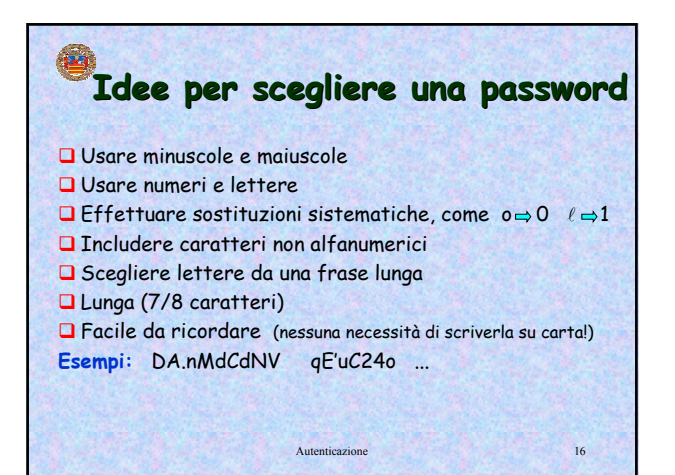

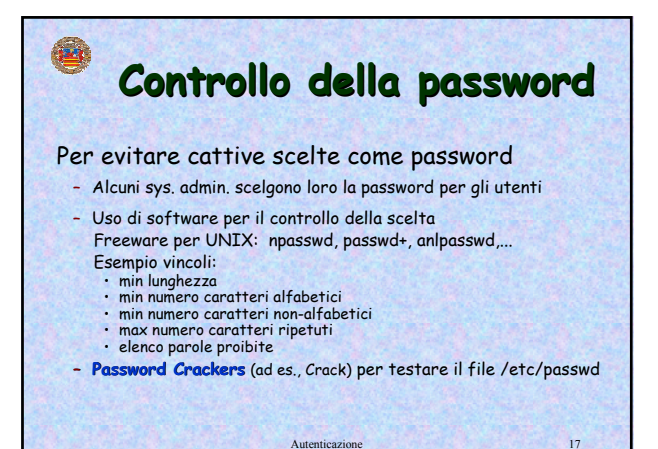

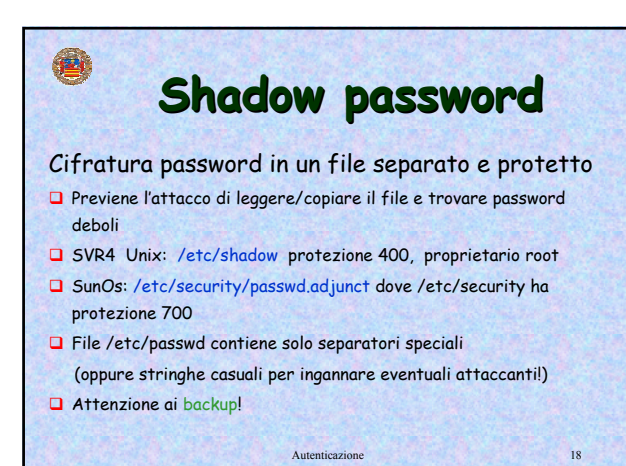

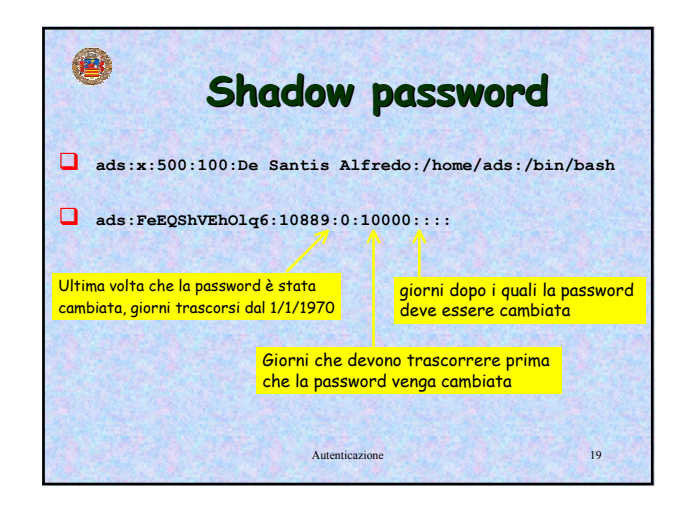

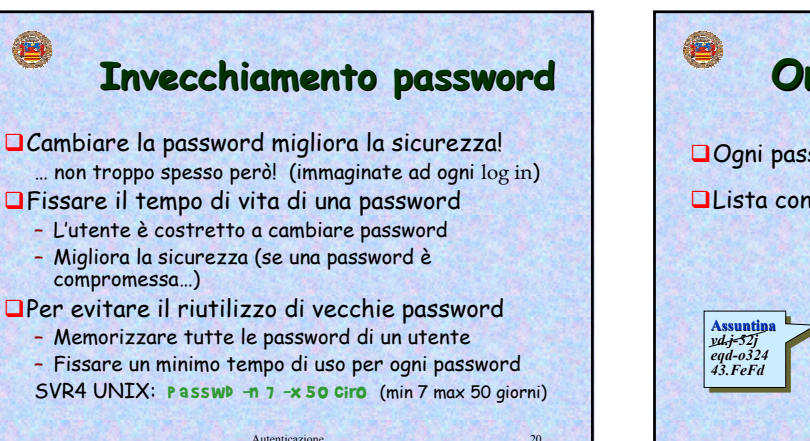

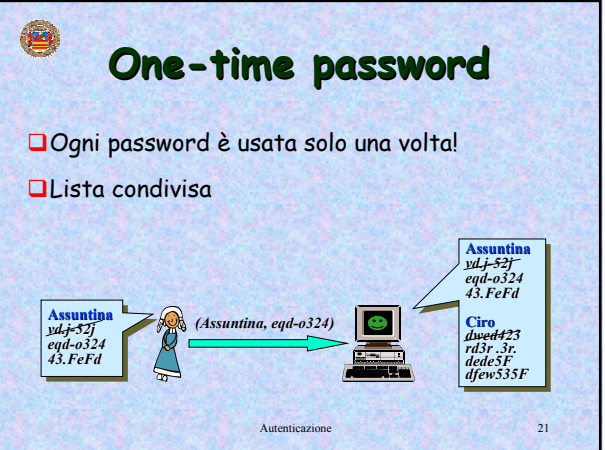

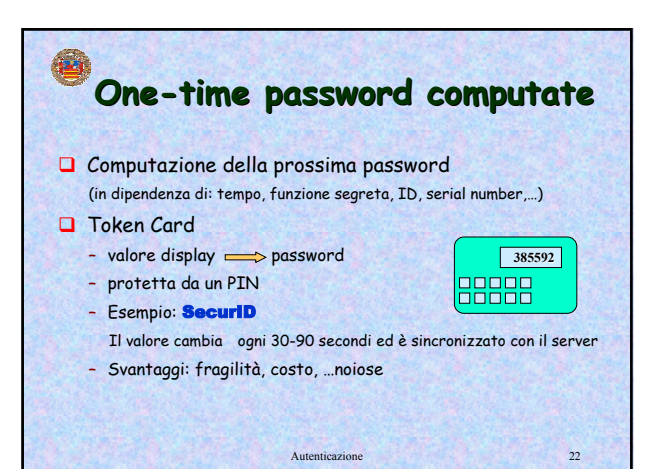

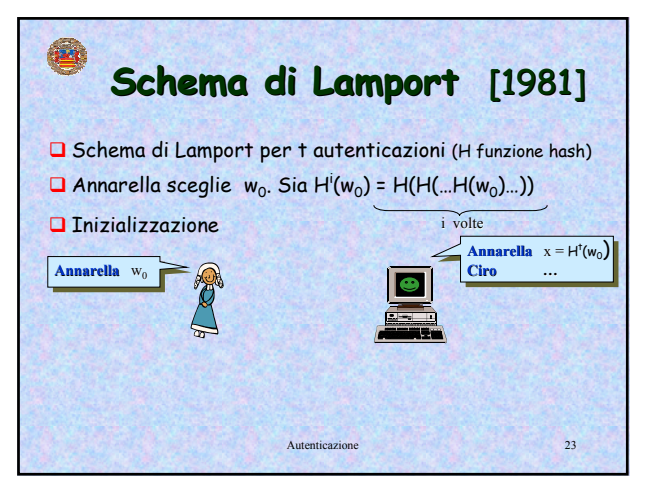

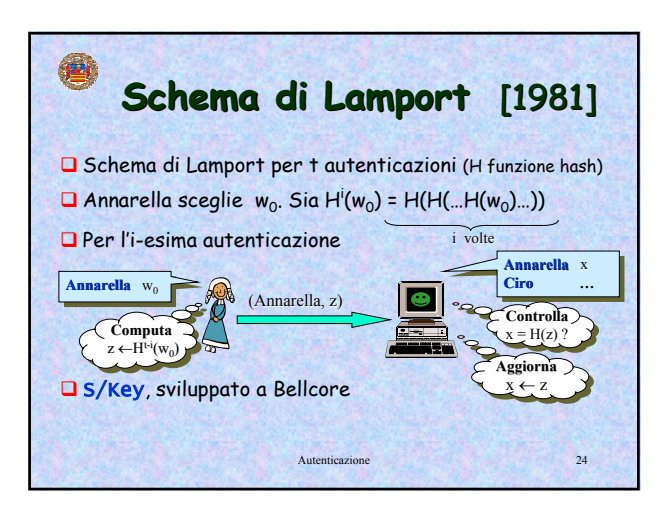

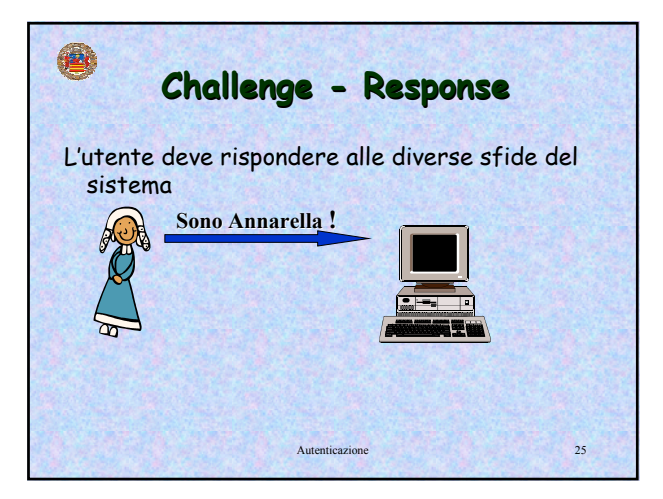

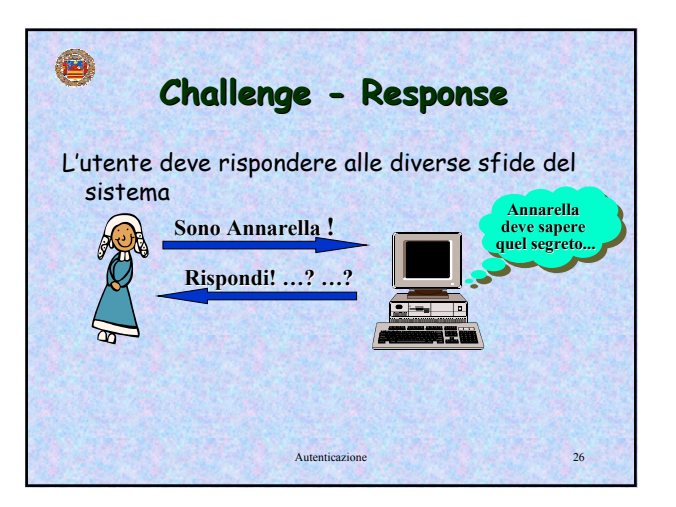

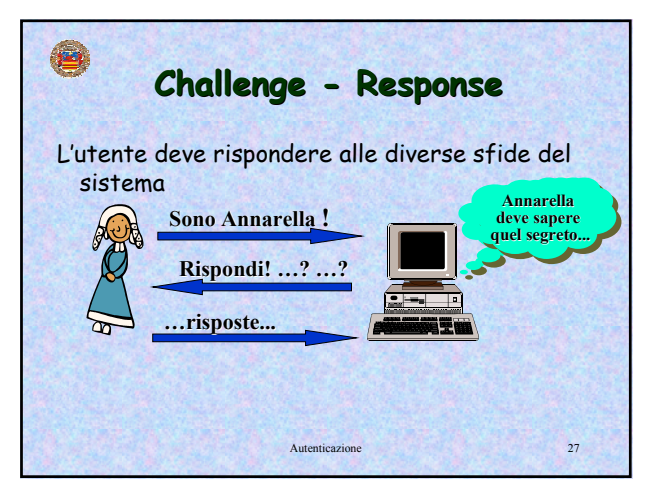

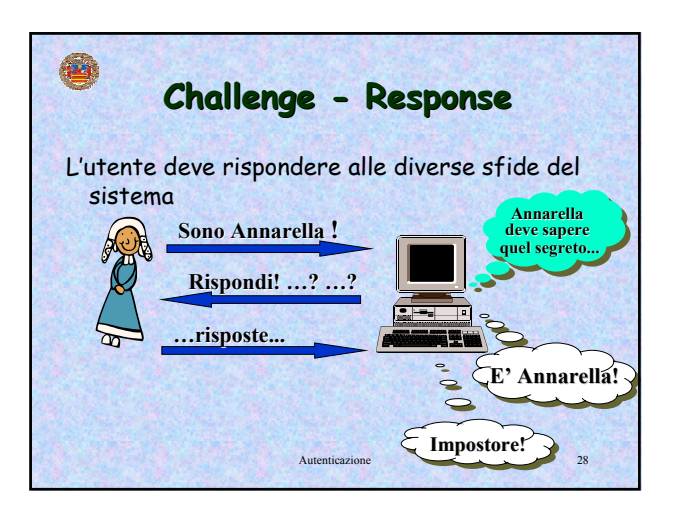

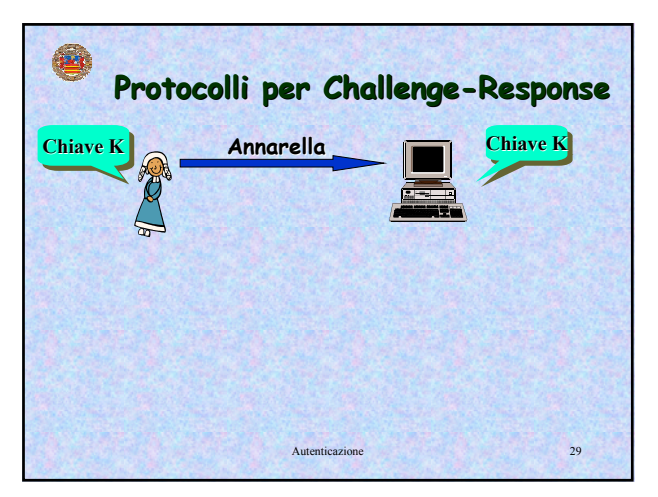

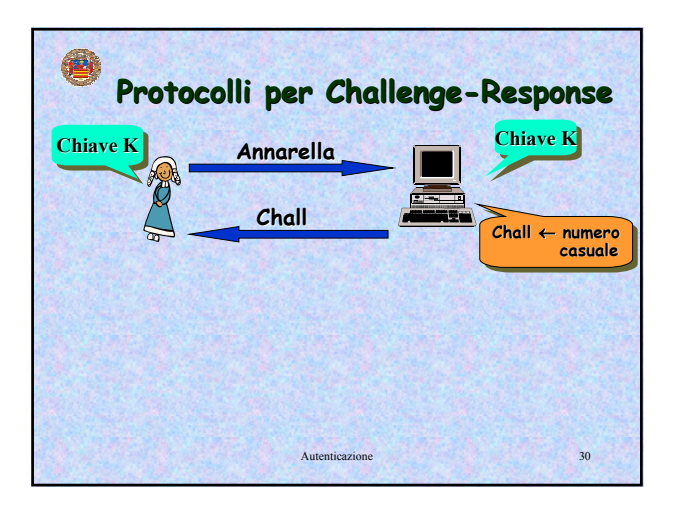

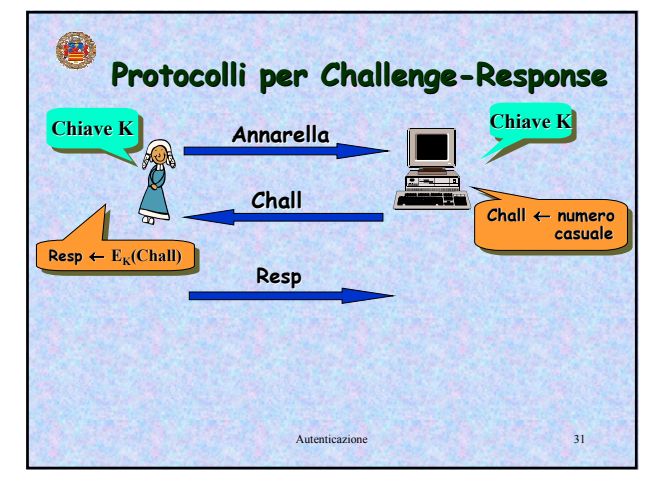

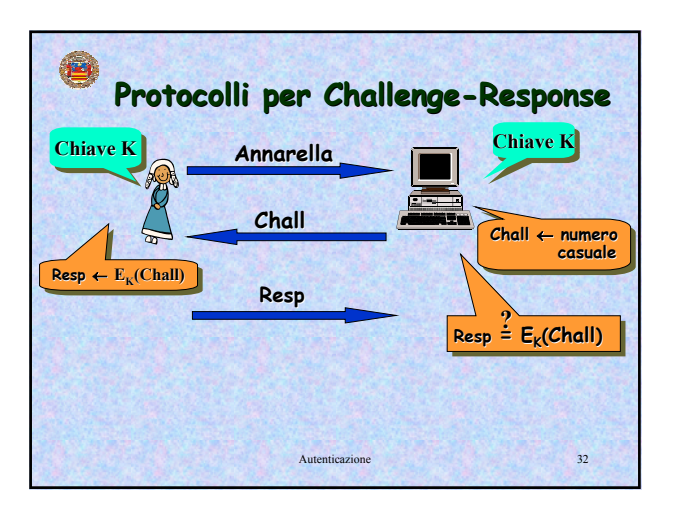

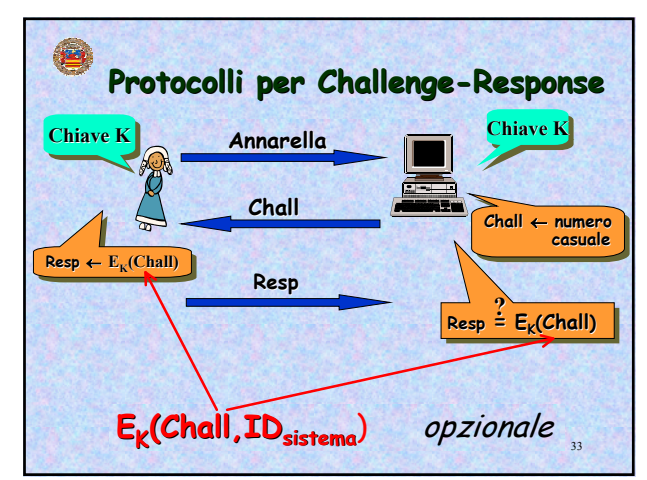

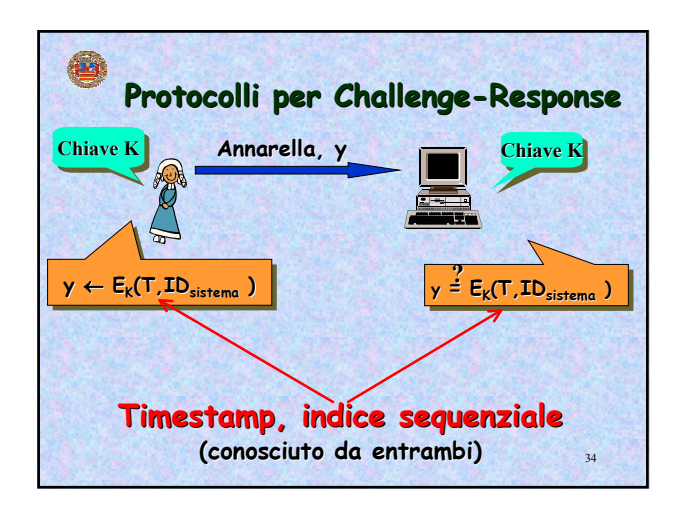

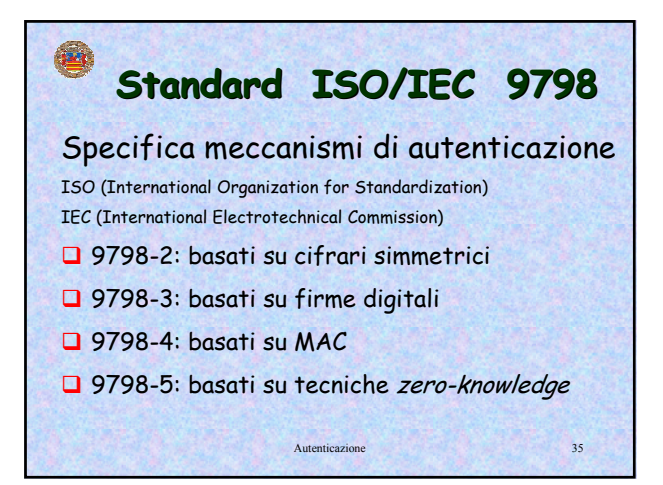

## **Biometria: un po' di storia Biometria: un po' di storia** □ Sistema Bertillon, usato dal 1870 per quasi 40 anni

- antropometria: lunghezza braccio e dita, altezza e larghezza testa, lunghezza piedi, ...
- Nel 1903 negli Stati Uniti furono trovati 2 Willie West con identiche misure. Il giorno dopo ...
- Impronte digitali
	- suggerito verso il 1880
	- adottato dalla polizia londinese verso il 1900

Autenticazione 36

Autenticazione 38

## **Riconoscimento della Voce Riconoscimento della Voce**

- **Training lungo**
- L'efficacia dipende dal livello di rumore
- La voce cambia col tempo e ... con le malattie
- A molti non piace parlare ad un computer
- Computazione complicata (trasformata di Fourier,…)
- Attacchi di replay
	- Difesa: cambiare ogni volta la frase da leggere!

Autenticazione 37

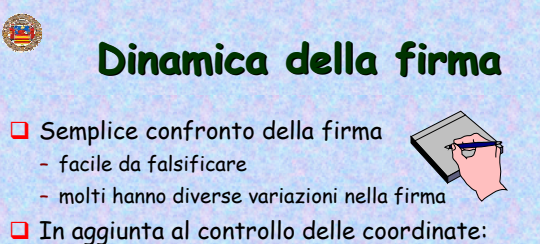

- controllo pressione, tempo, velocità, accelerazione
- **Per maggiore sicurezza:** – cambiare ogni volta la frase da scrivere!

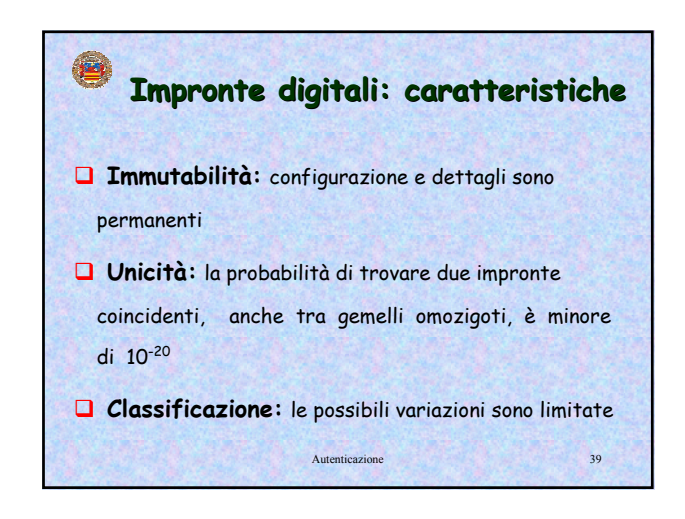

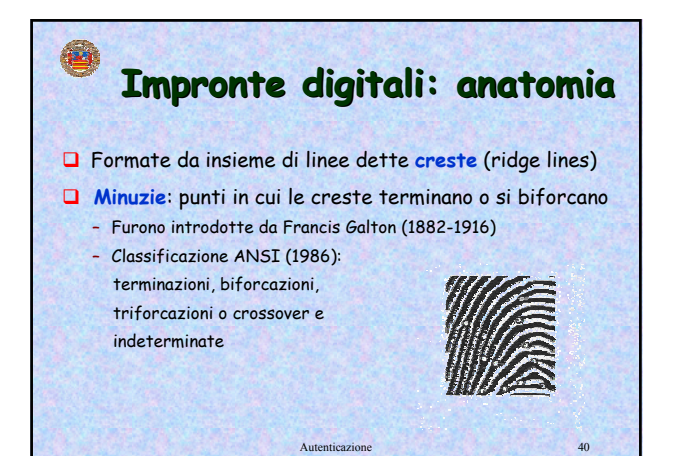

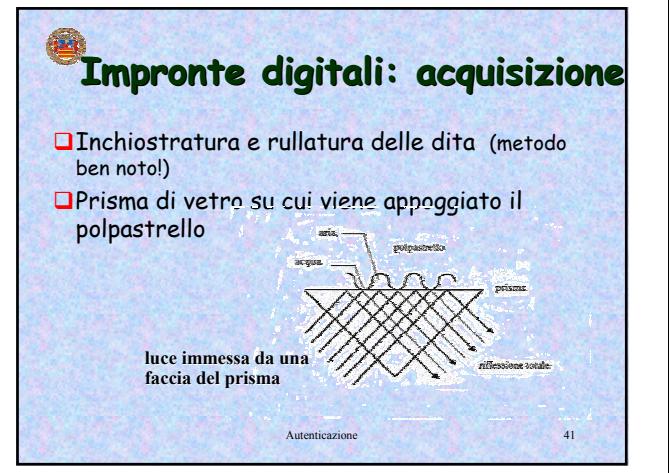

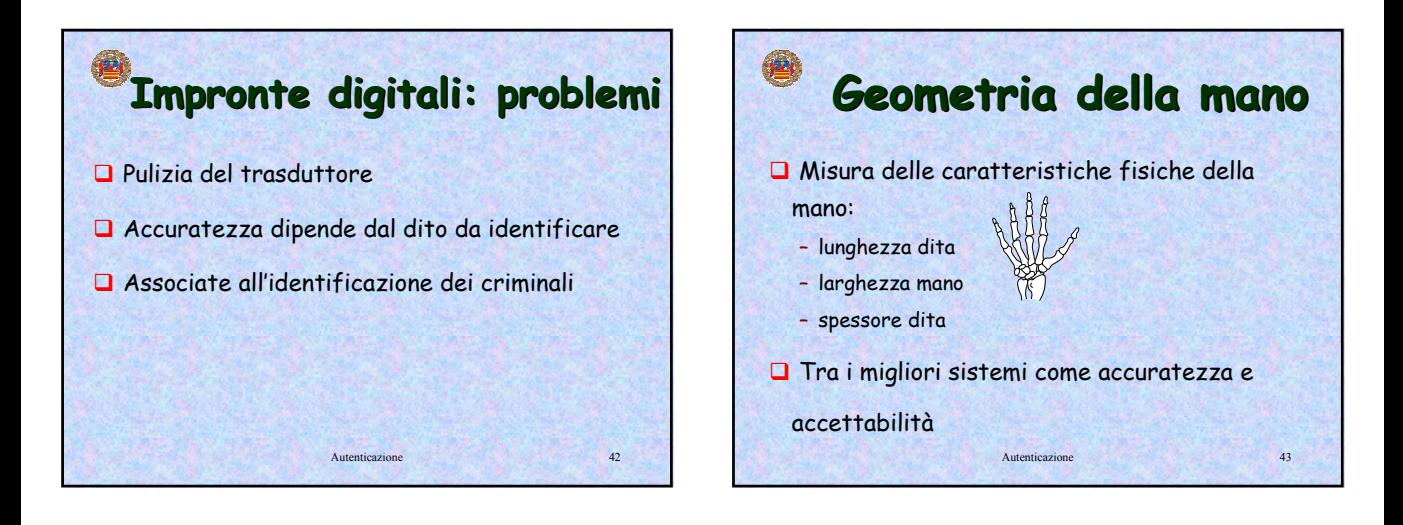

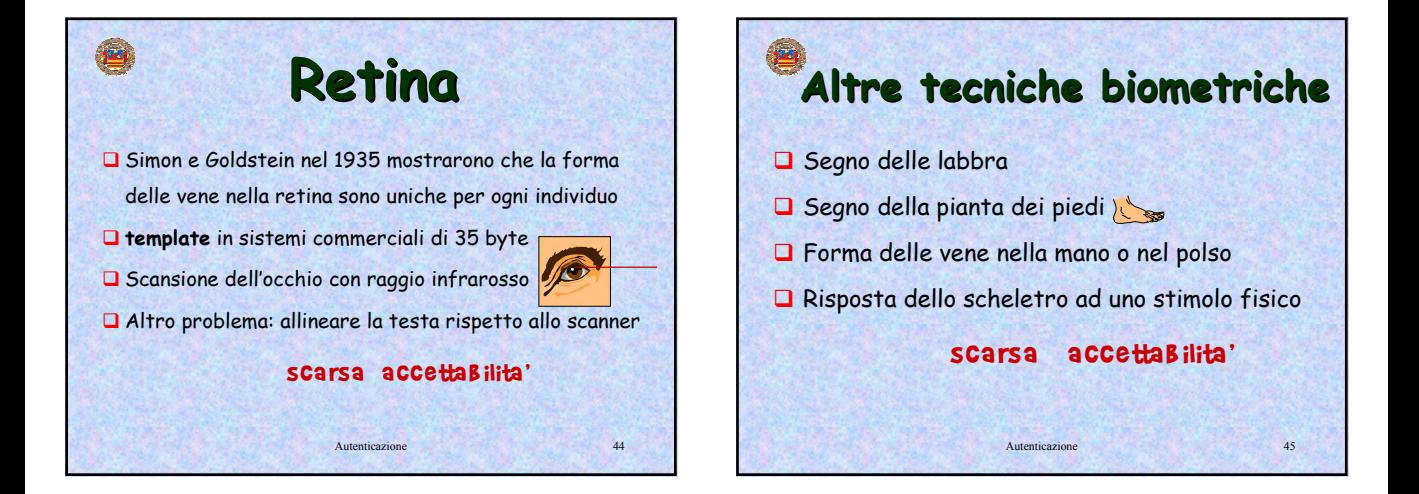

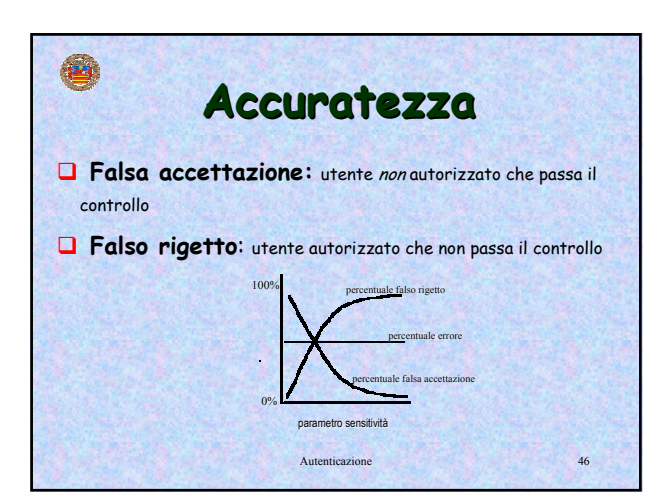

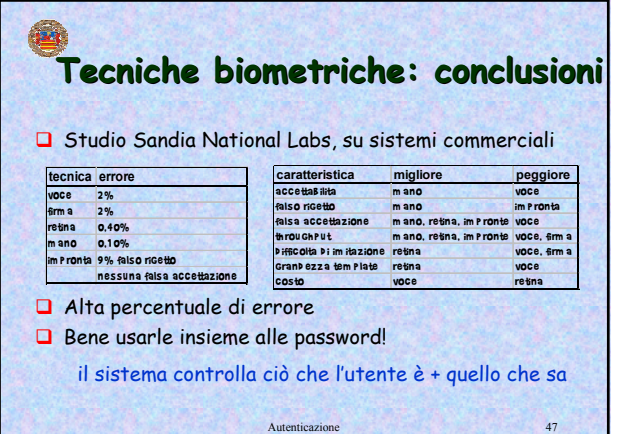